# **CONTEÚDO PROGRAMÁTICO**

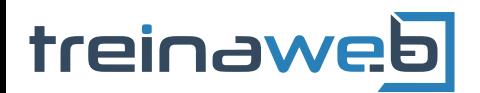

TreinaWeb Tecnologia LTDA CNPJ: 06.156.637/0001-58 Av. Paulista, 1765 - Conj 71 e 72 São Paulo - SP

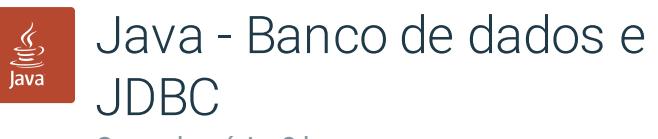

Carga horária: 8 horas

# **CONTEÚDO PROGRAMÁTICO**

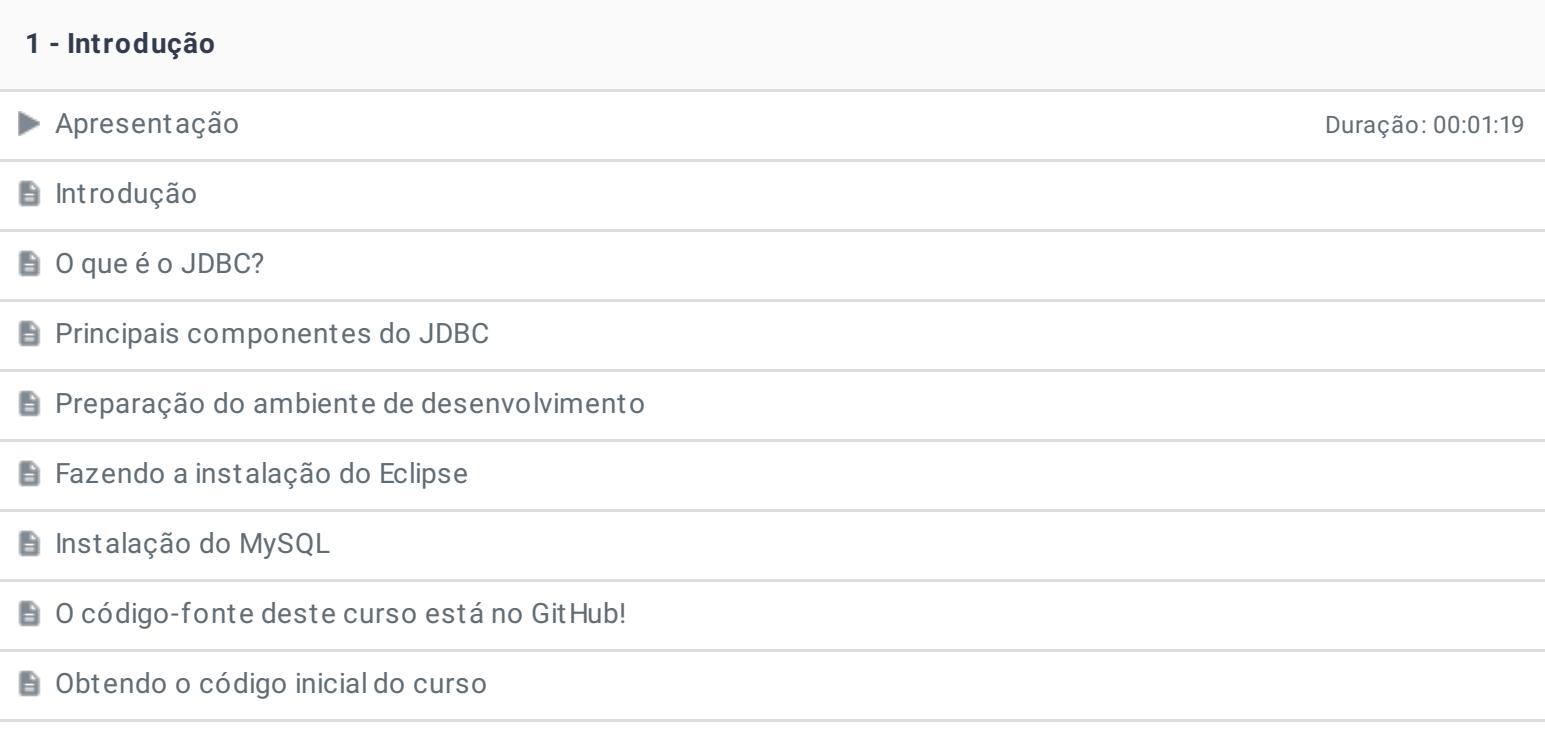

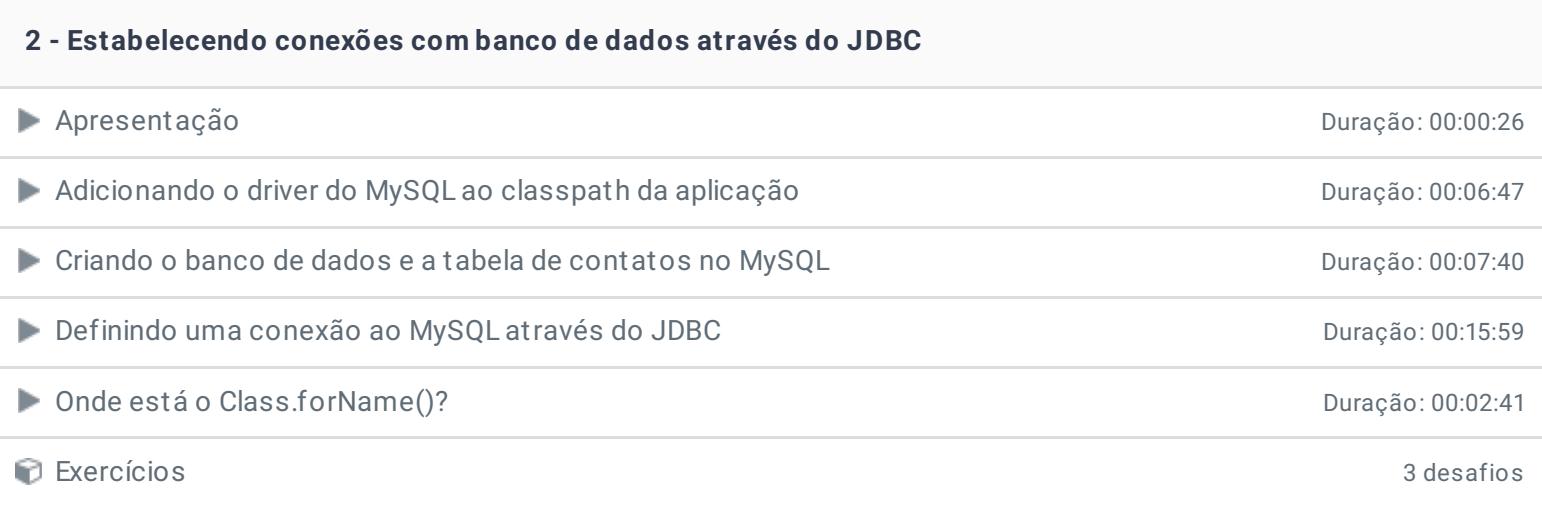

#### **3 - Statements e ResultSets**

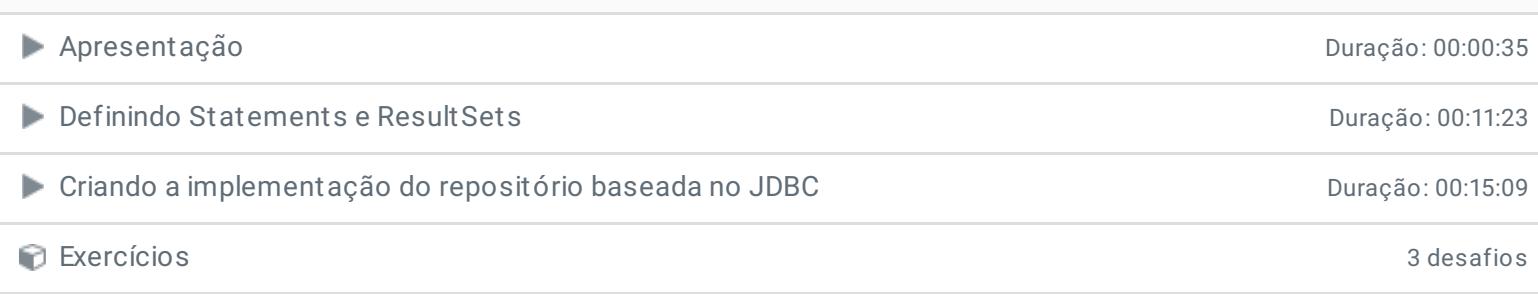

### **4 - Lidando com arquivos de propriedades e criando f ábricas de conexões**

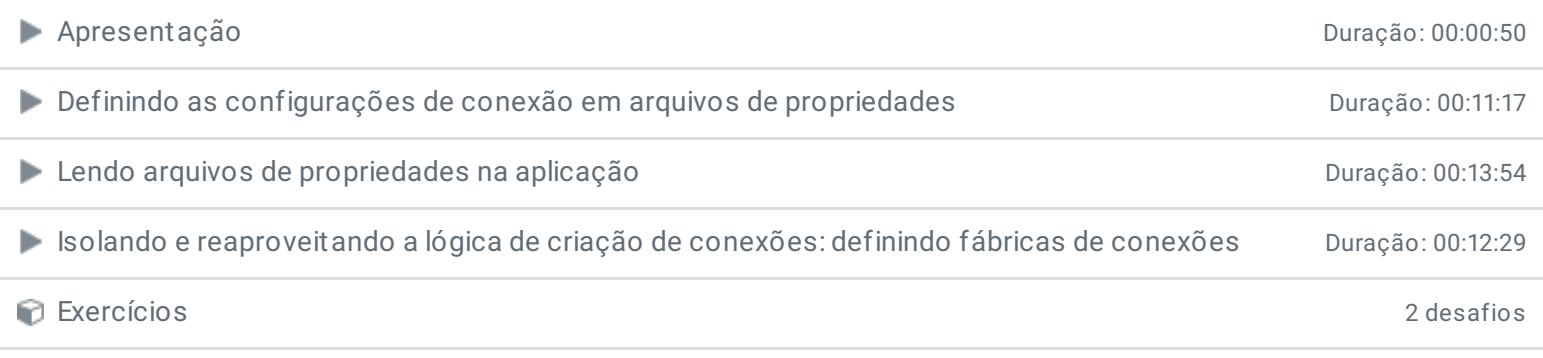

### **5 - PreparedStatement e try-with-resources**

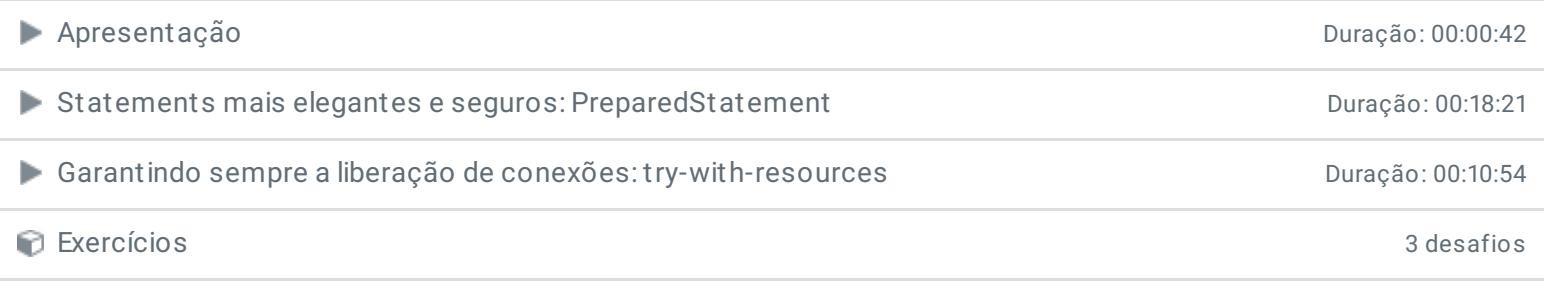

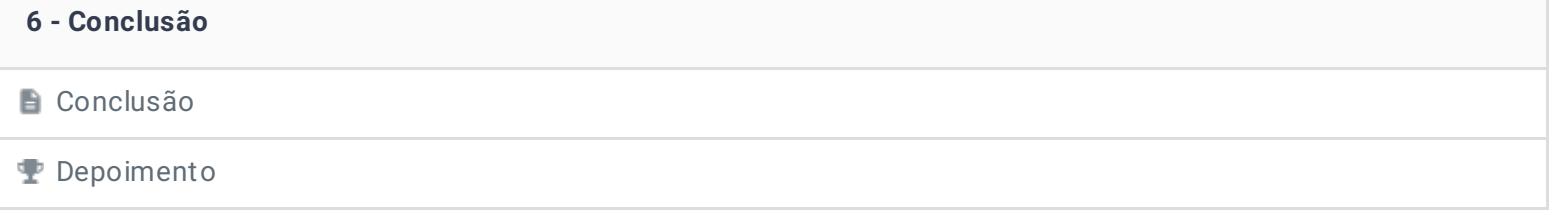

Ficou alguma dúvida em relação ao conteúdo programático? Envie-nos um e-mail [clicando](https://www.treinaweb.com.br/contato) aqui.

> © 2004 - 2020 TreinaWeb [www.treinaweb.com.br](https://www.treinaweb.com.br/)